# Advanced Java Programming

After mastering the basics of Java you will now learn more complex but important programming concepts as implemented in Java.

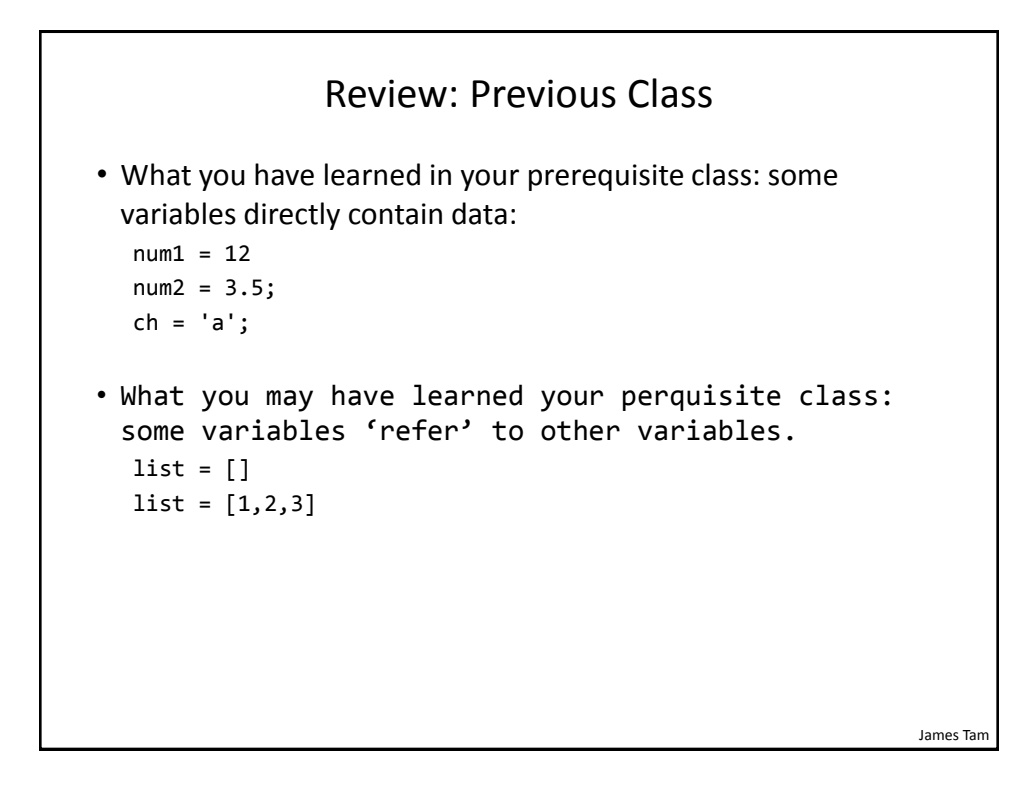

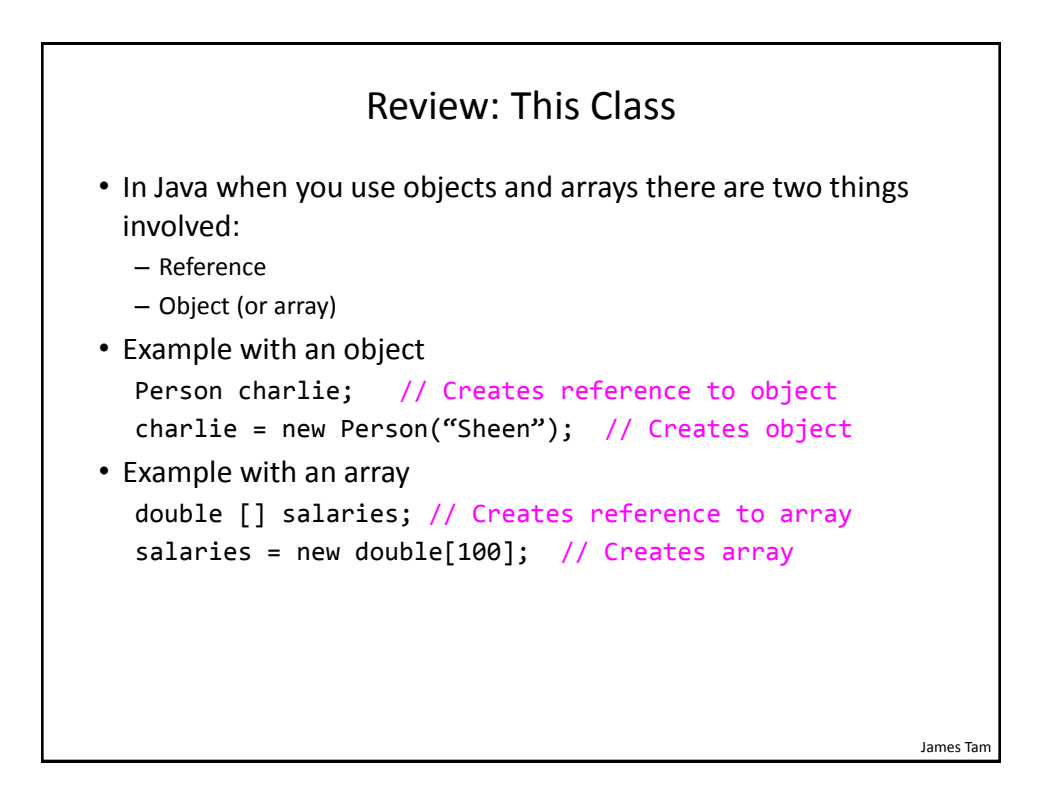

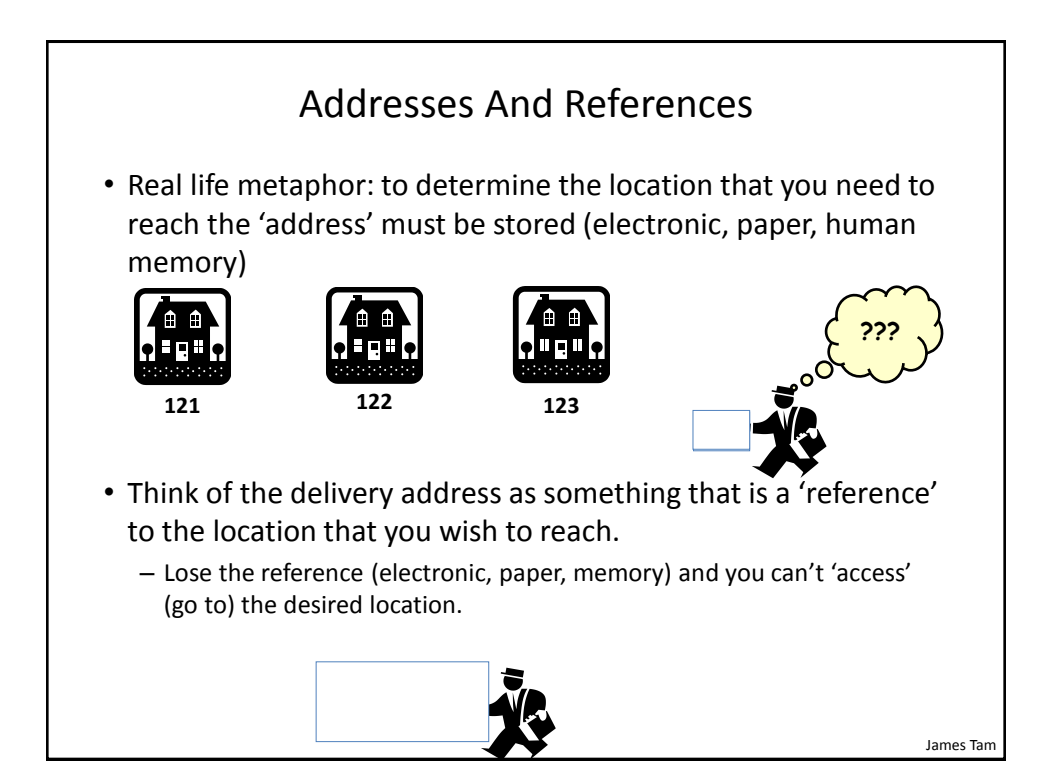

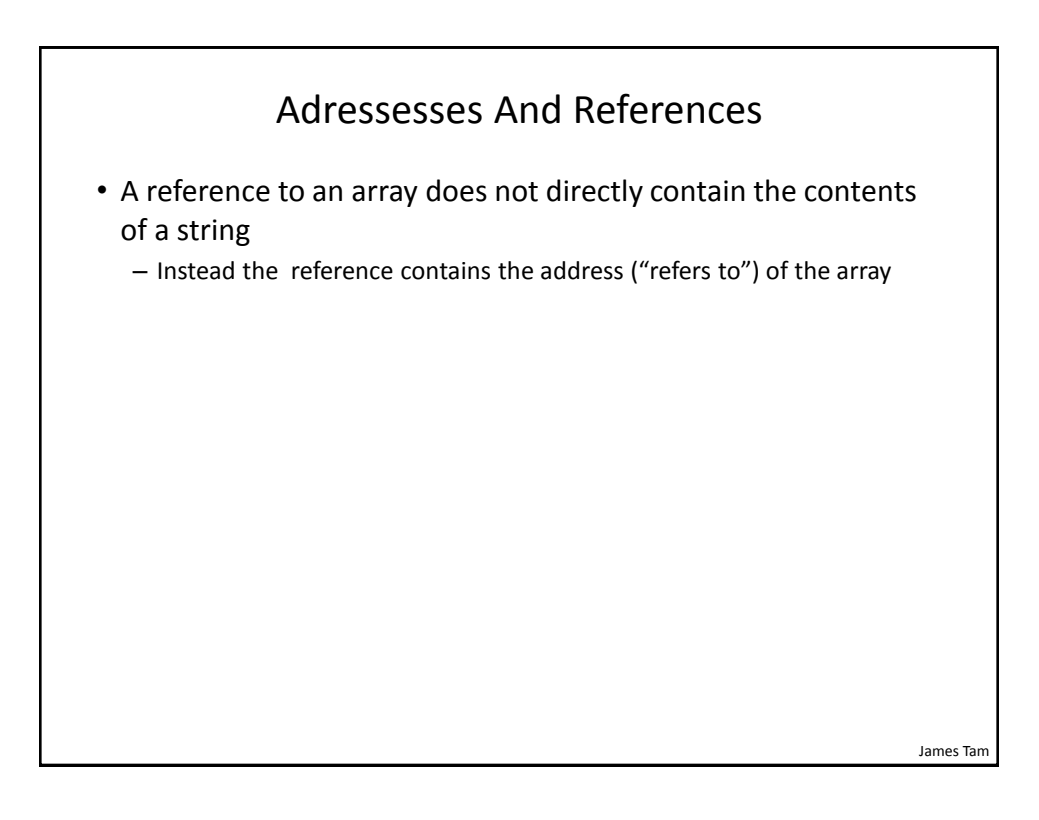

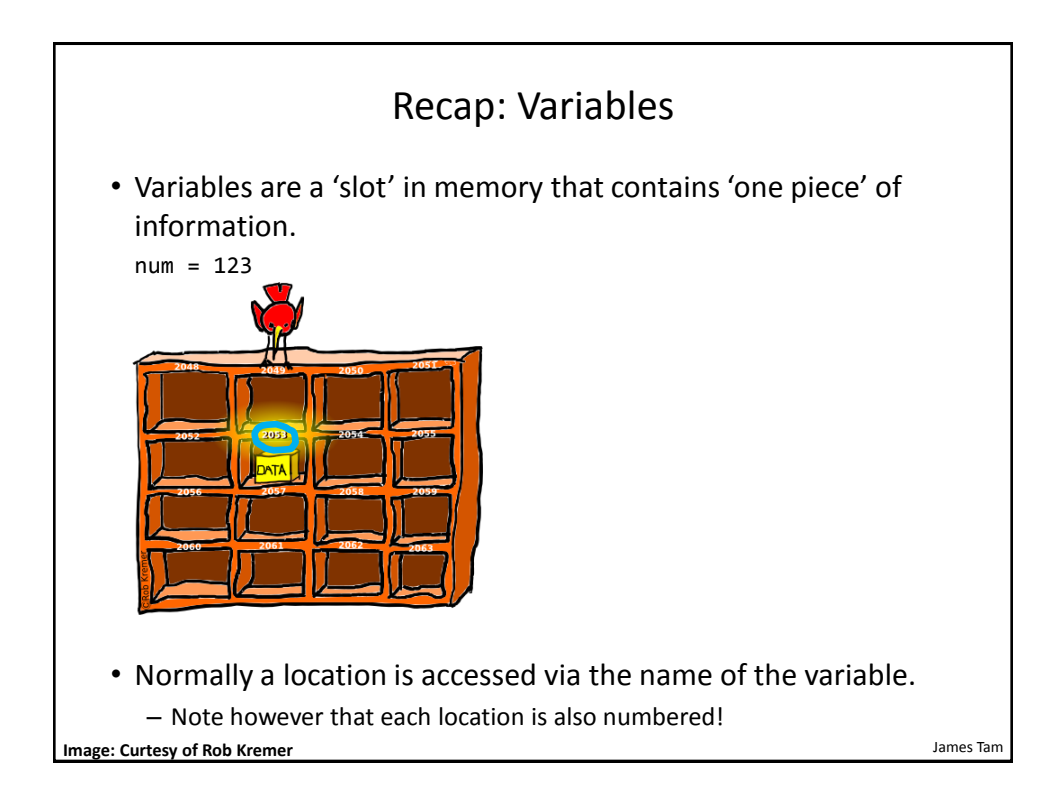

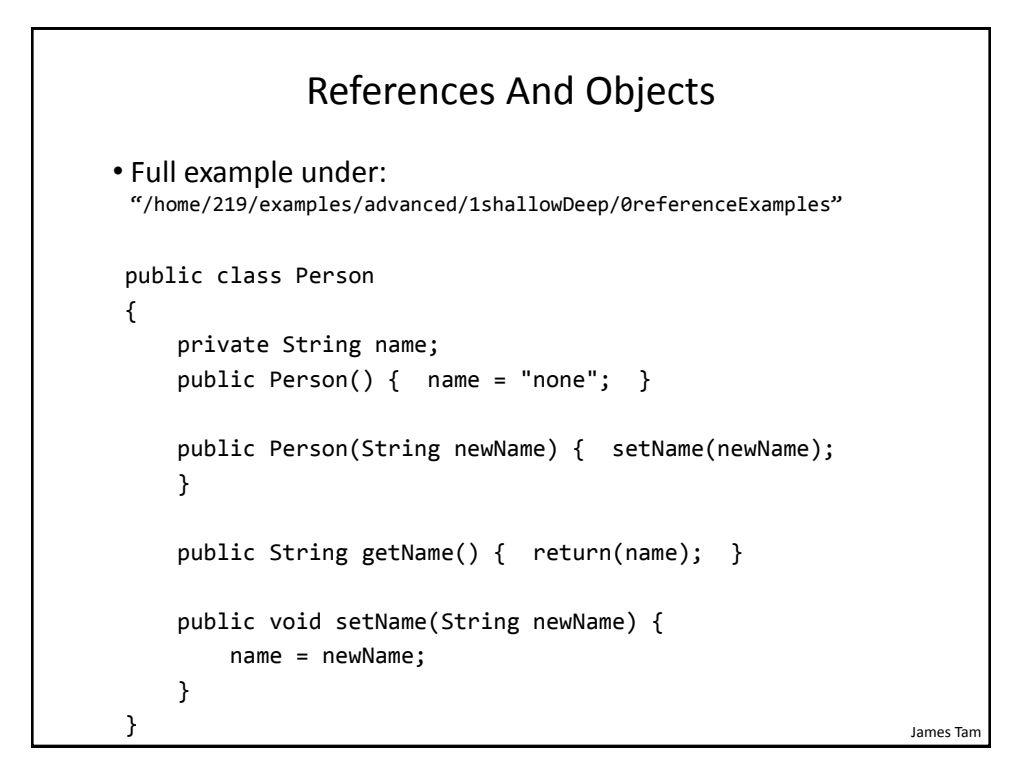

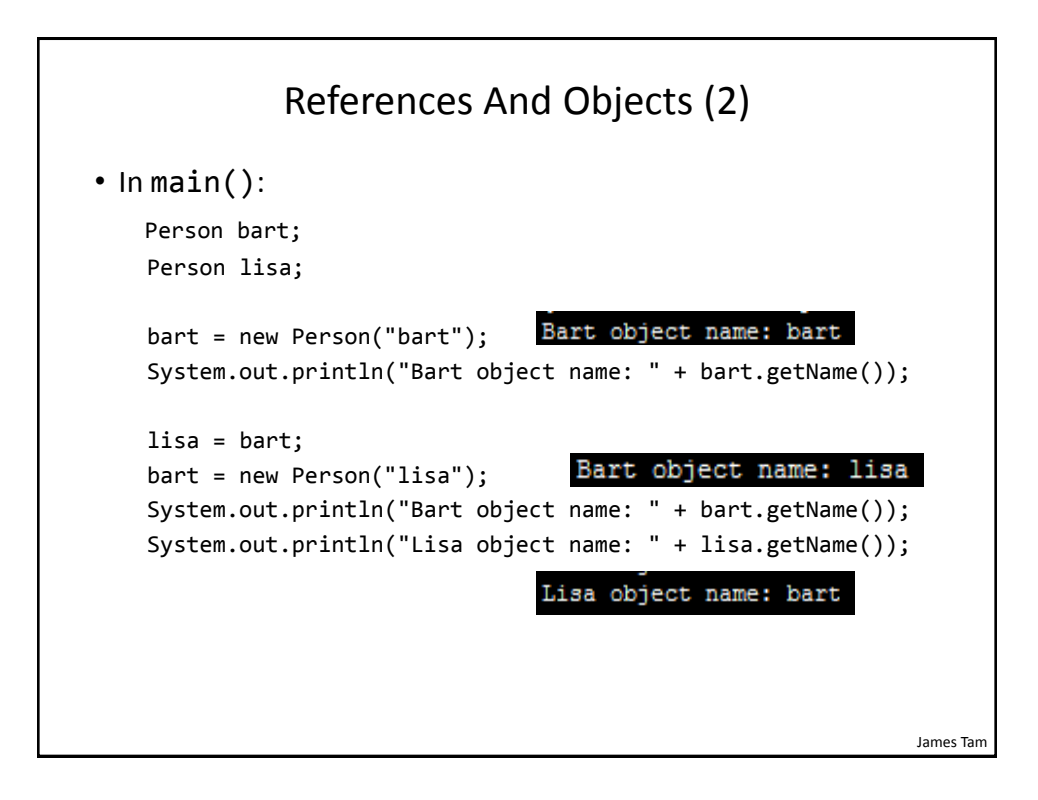

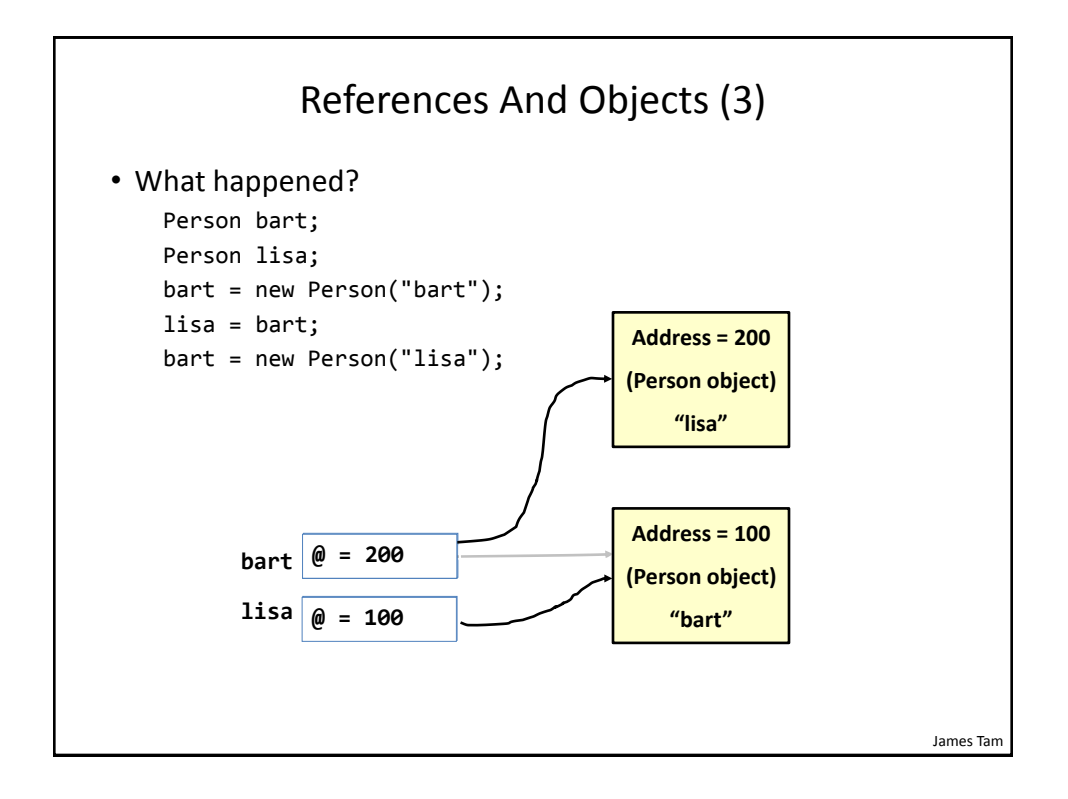

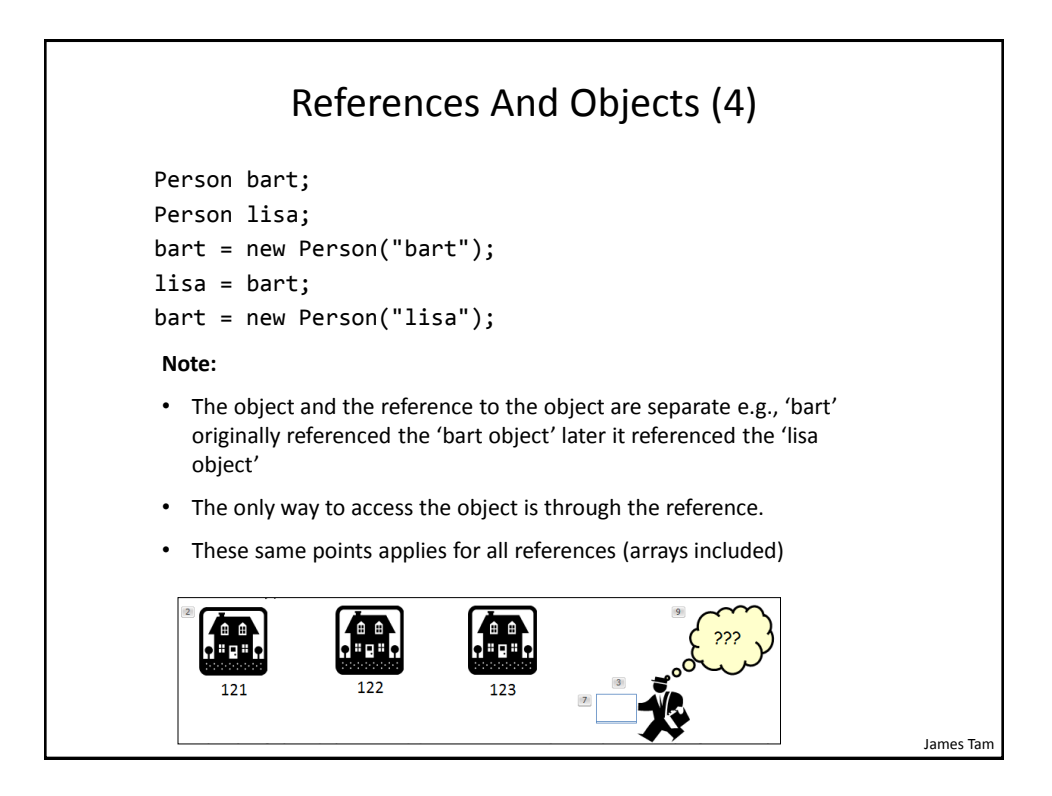

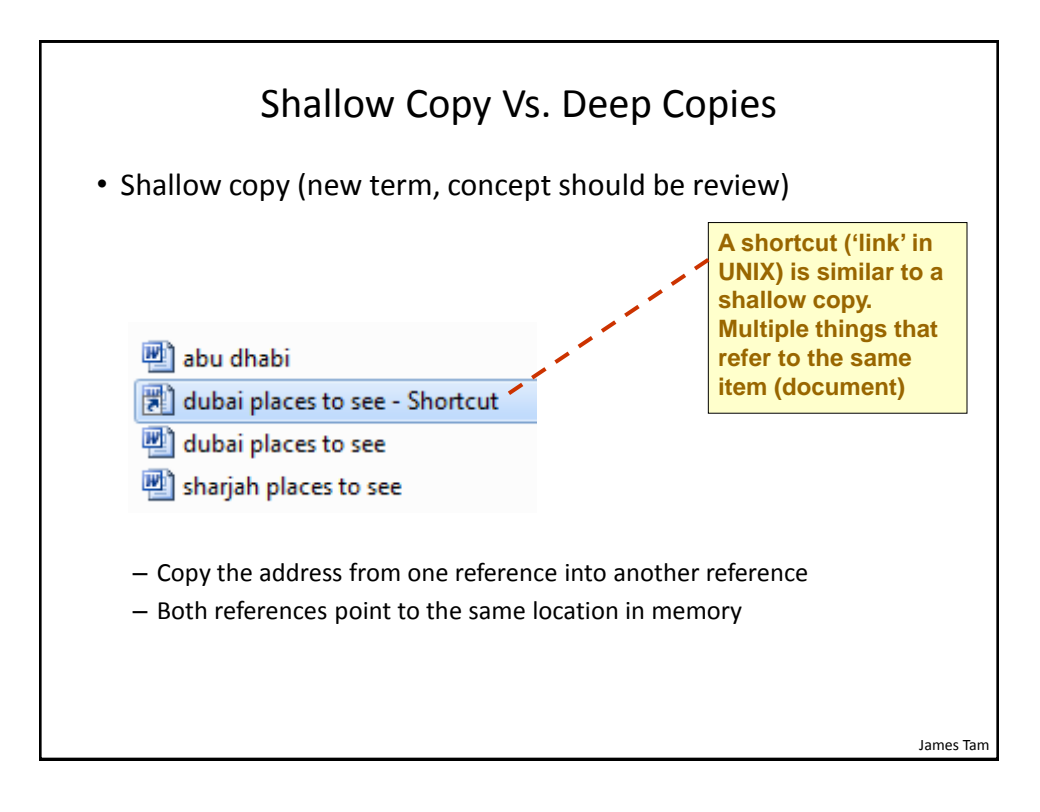

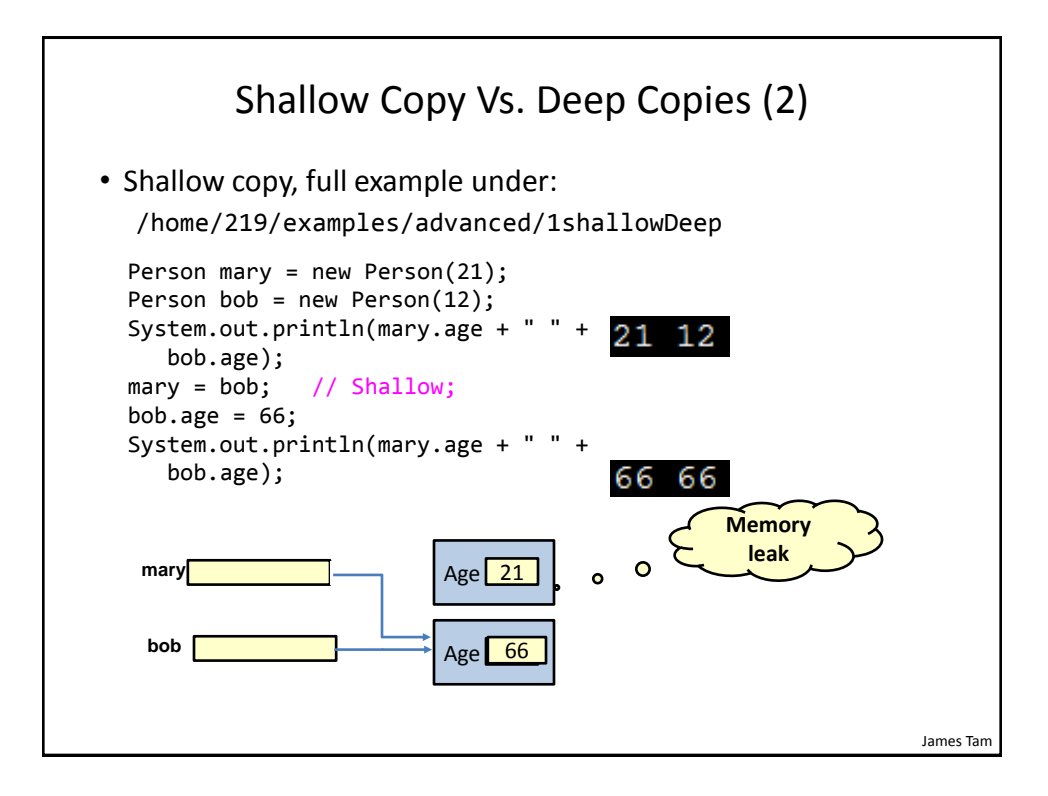

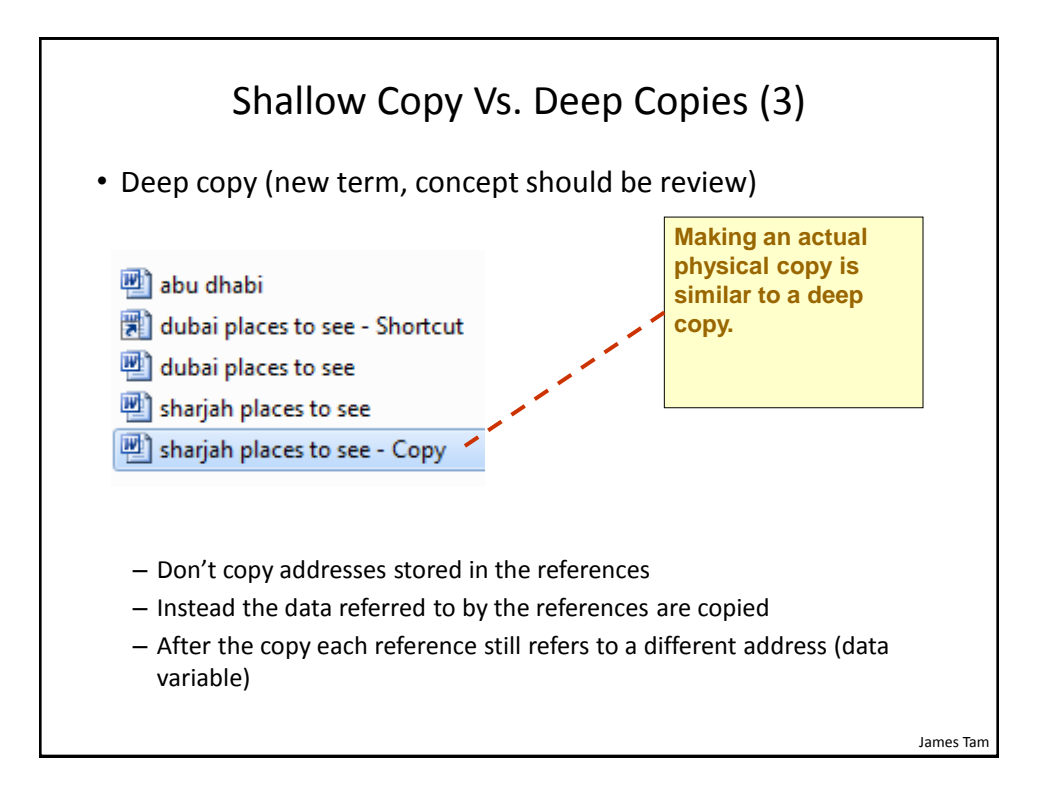

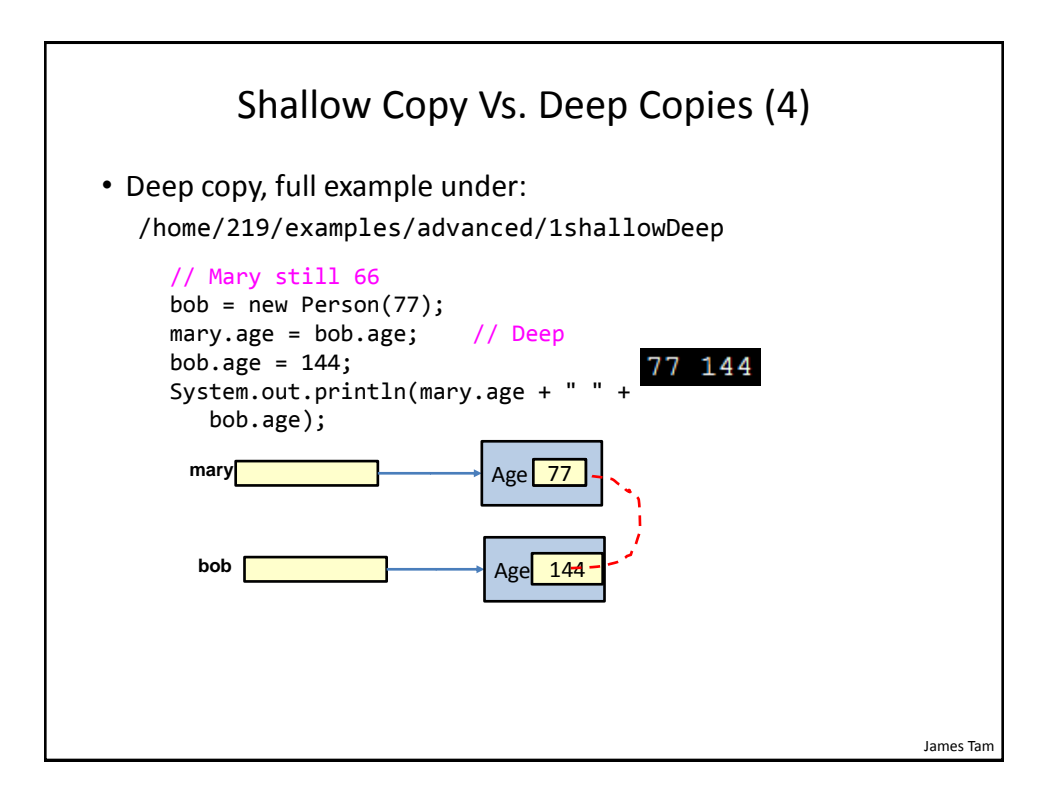

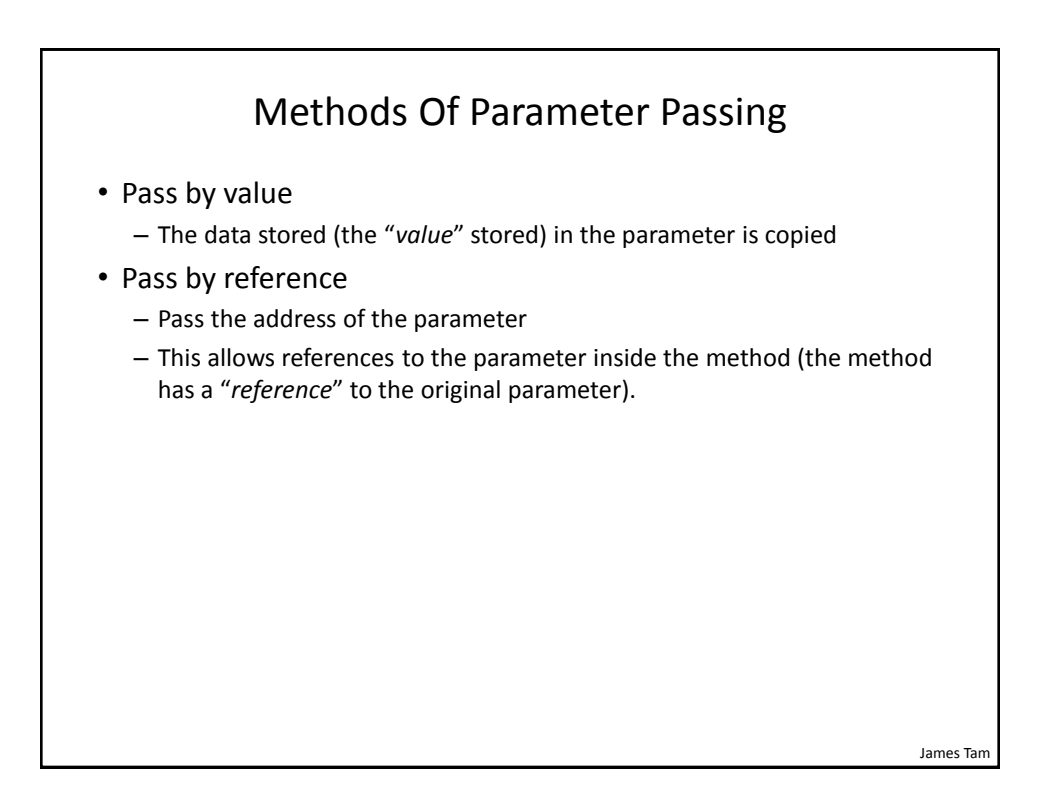

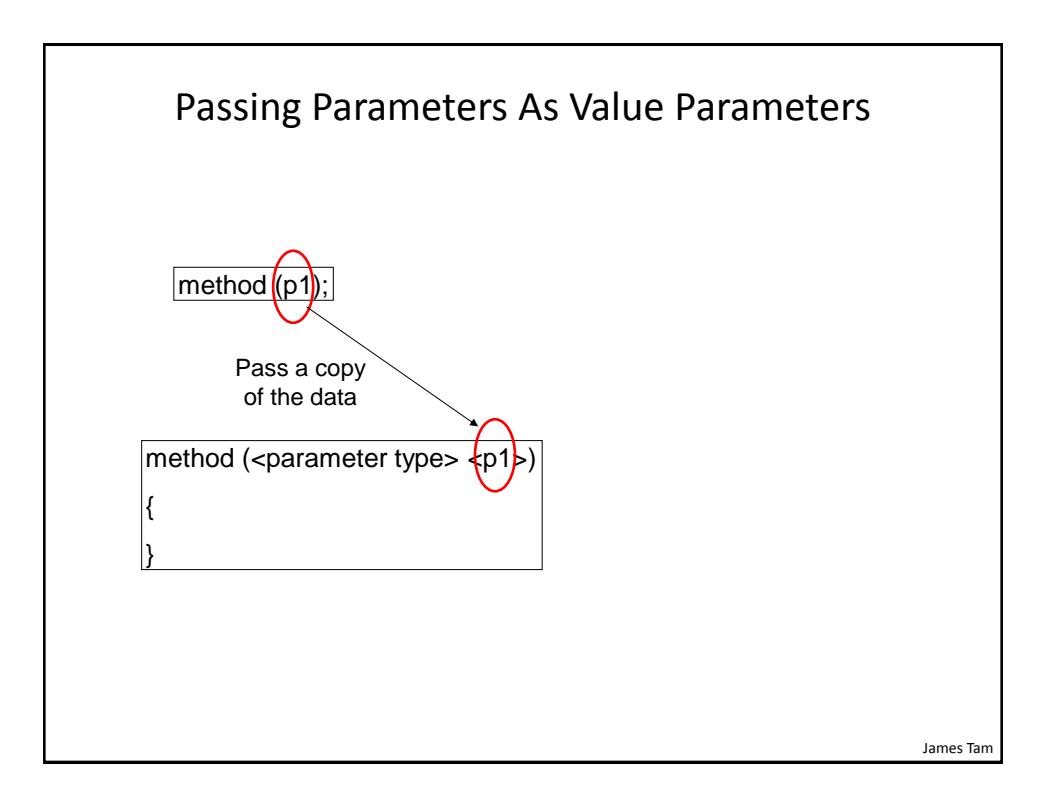

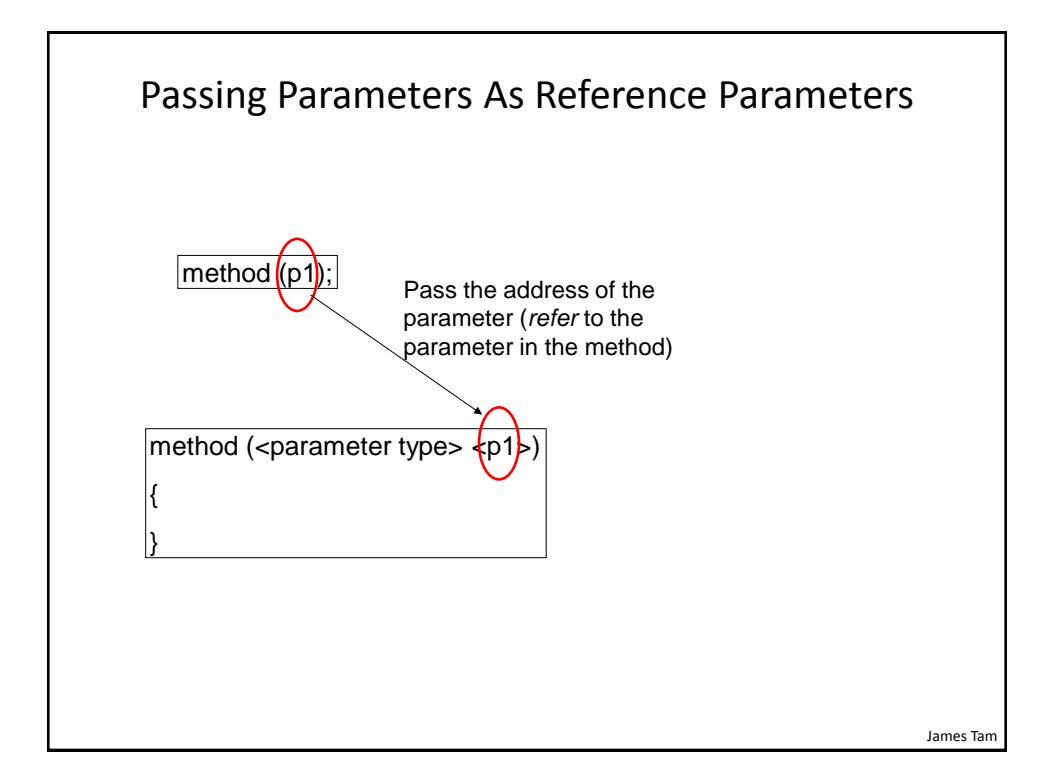

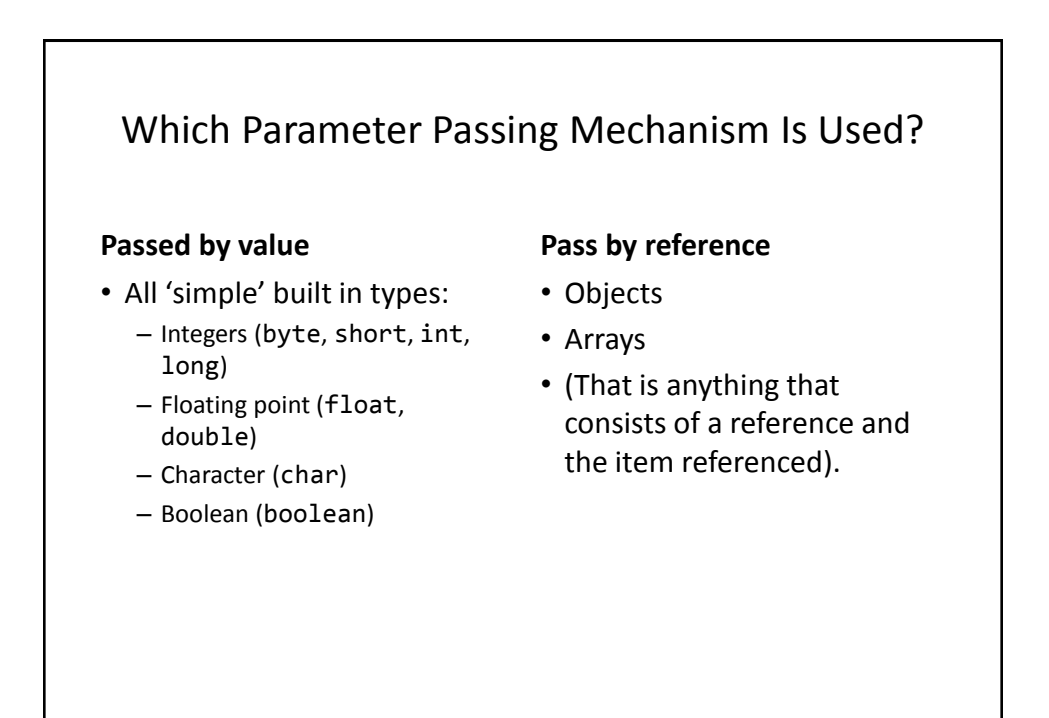

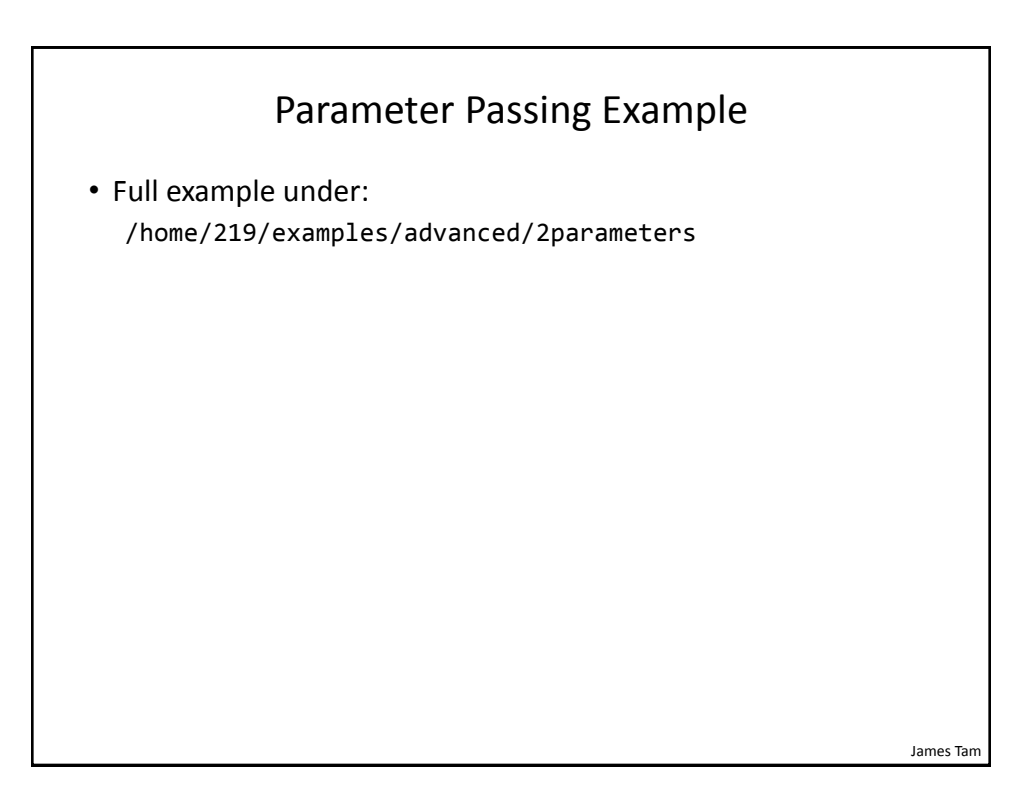

```
James Tam
                        Class Person
public class Person {
     private int age;
     private String name;
     public Person() {
        age = -1;
         name = "none";
     }
     public int getAge() {
         return(age);
     }
     public String getName() {
         return(name);
     }
```
### Class Person (2)

```
 public void setAge(int anAge) {
        age = anAge; }
     public void setName(String aName) {
         name = aName;
     }
}
```
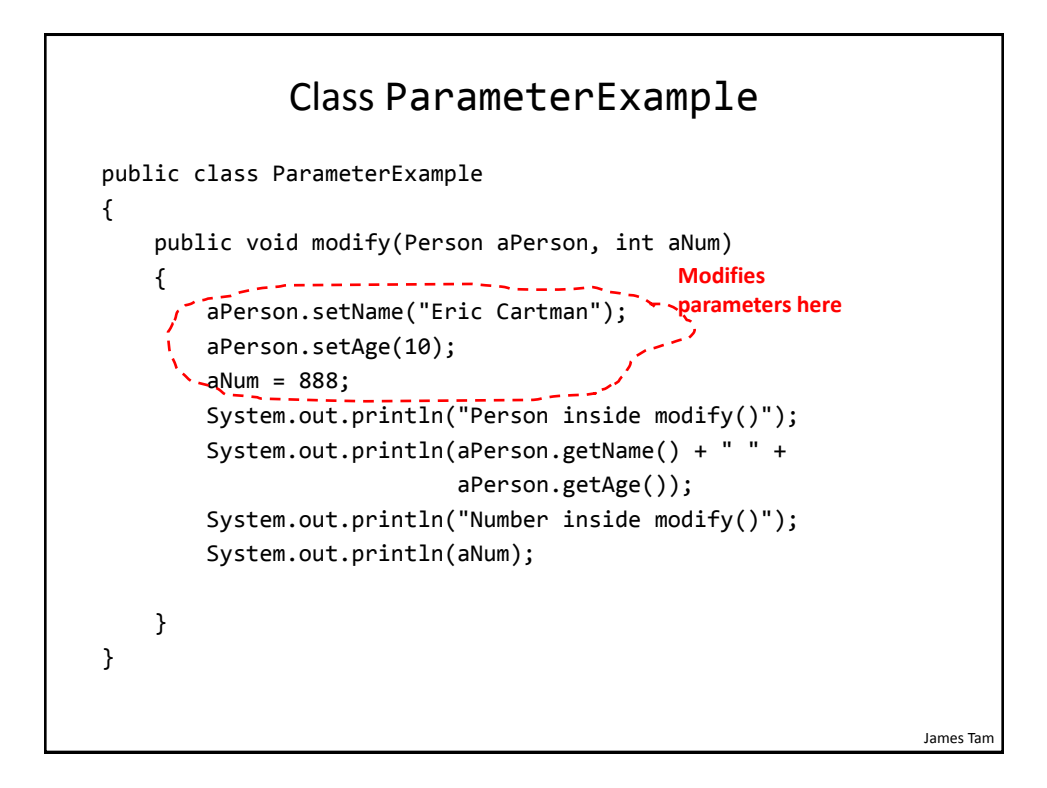

#### The Driver Class

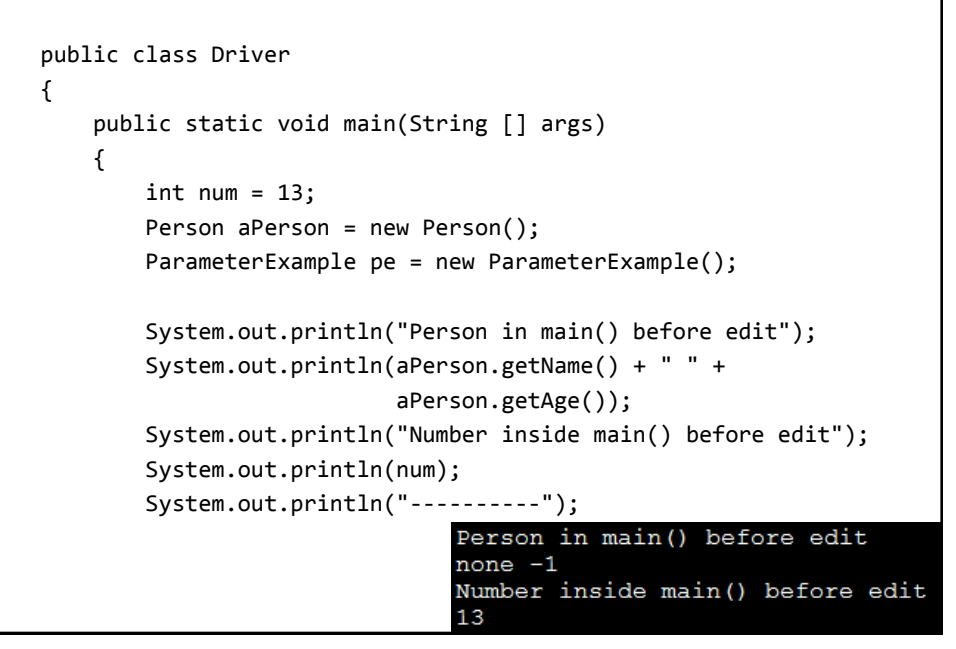

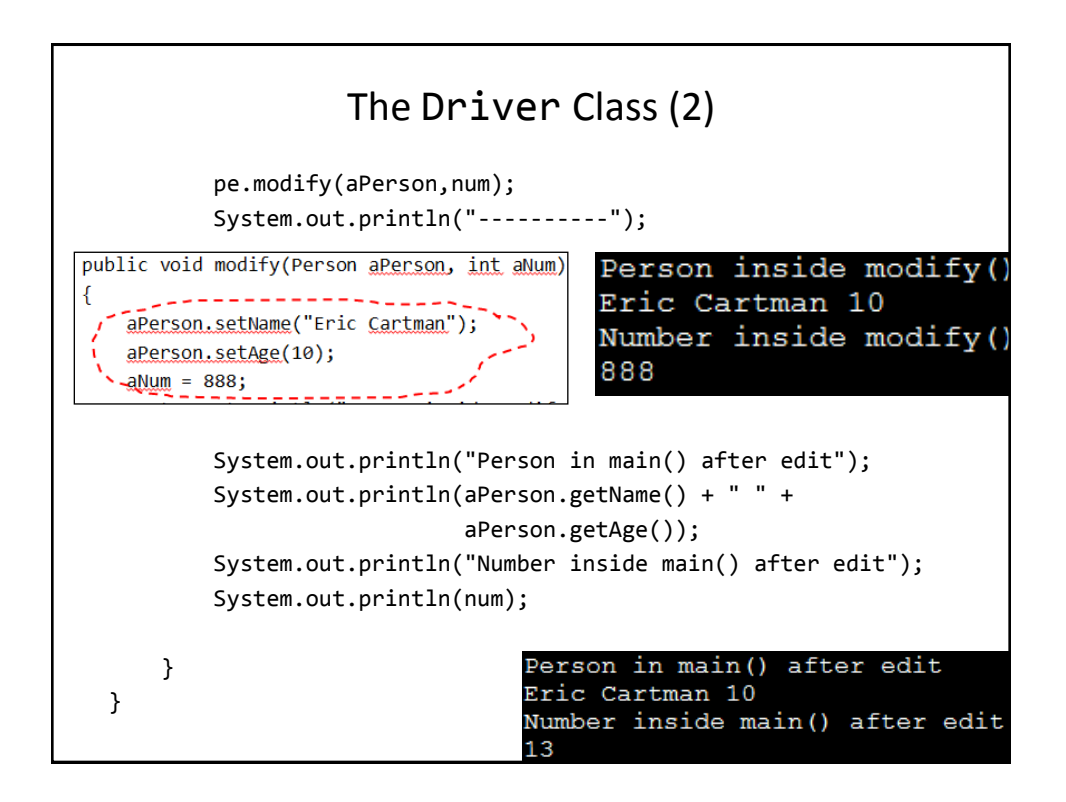

# Previous Example: Analysis

• Why did the parameter that was passed by reference change and the simple type (passed by value) did not?

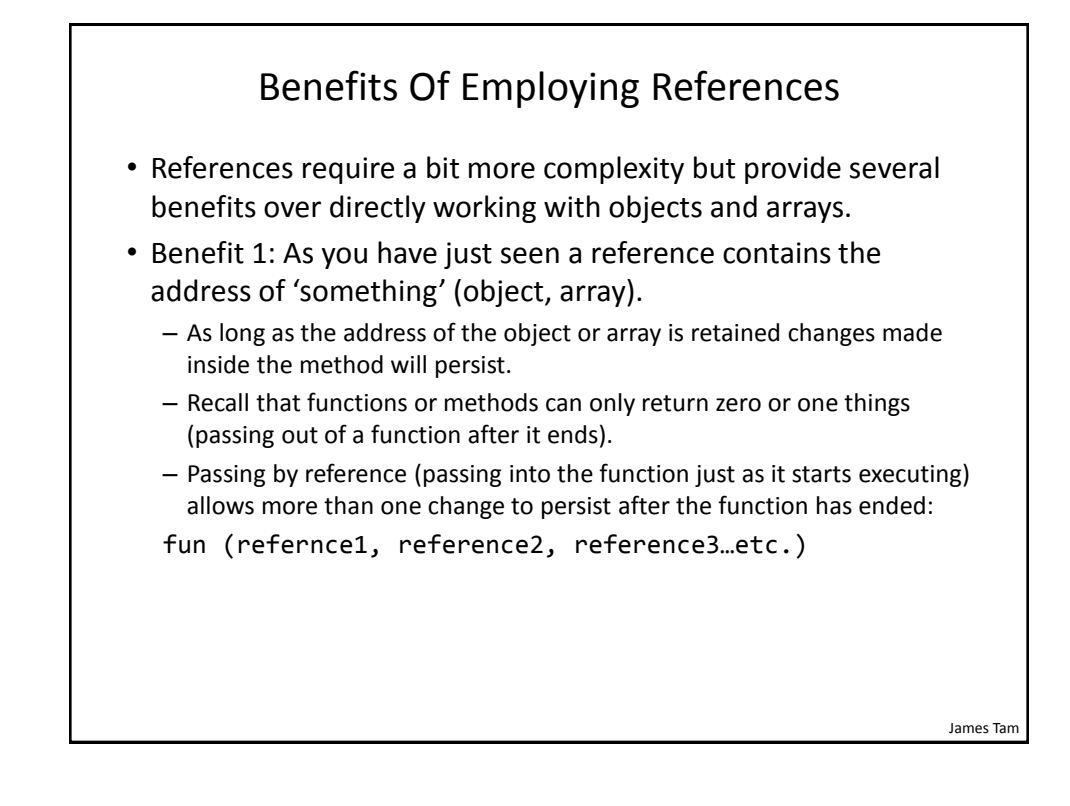

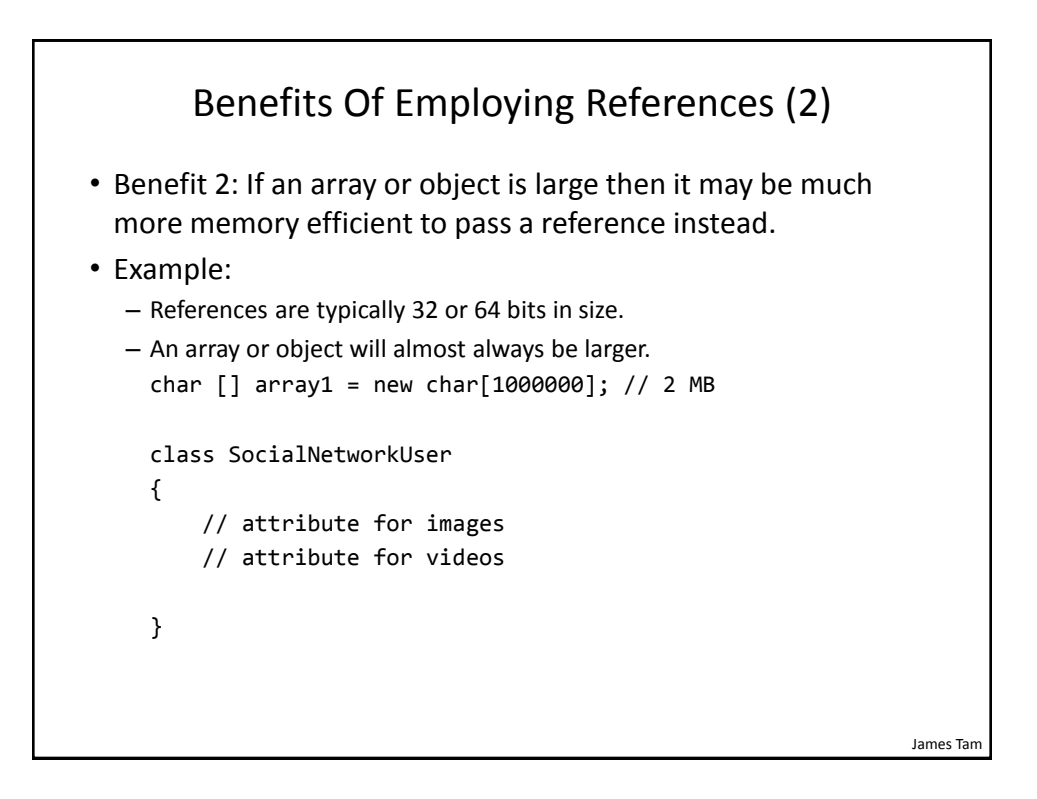

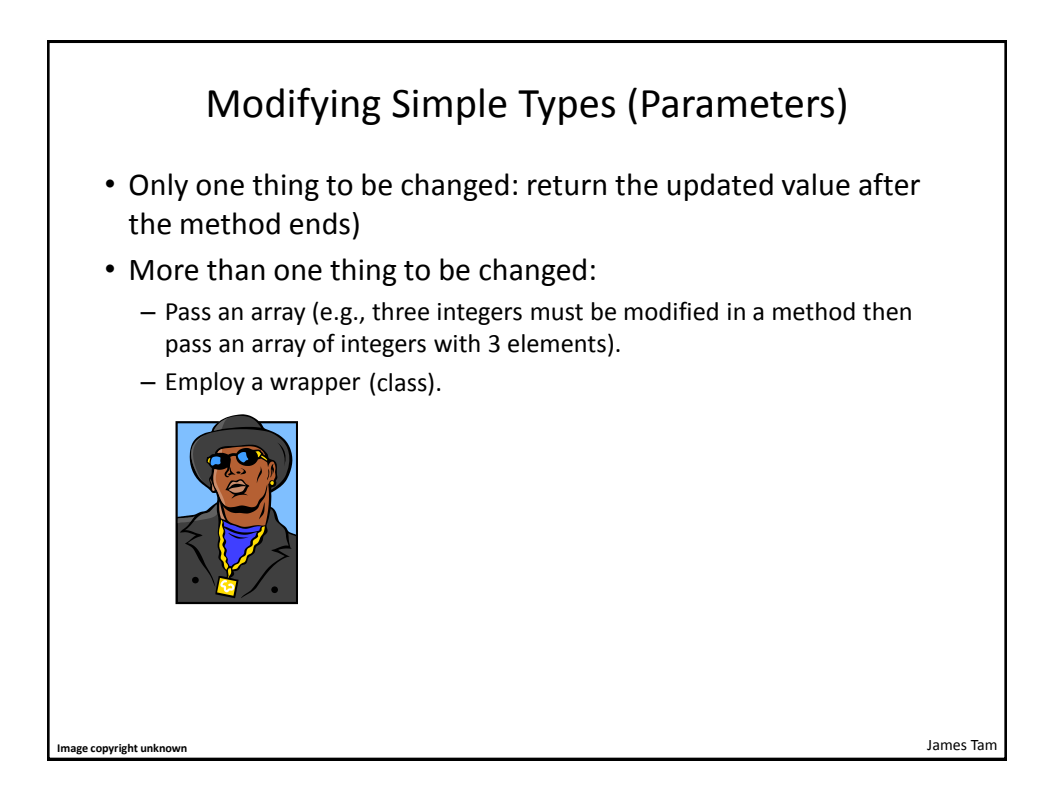

### Wrapper Class

```
• A class definition built around a simple type
```

```
e.g.,
   public class IntegerWrapper
   {
        private int num;
       public int getNum () { return num; }
        public void setNum (int newNum) { num = newNum; } 
   } 
• Also Wrapper classes are also used to provide class-like 
  capabilities (i.e., methods) to simple variable types e.g., class 
  Integer
  –http://docs.oracle.com/javase/6/docs/api/java/lang/Integer.html
  –Example useful method parseInt(String): converting strings to integers
  int num = Integer.parseInt("123"); // More on this later
```
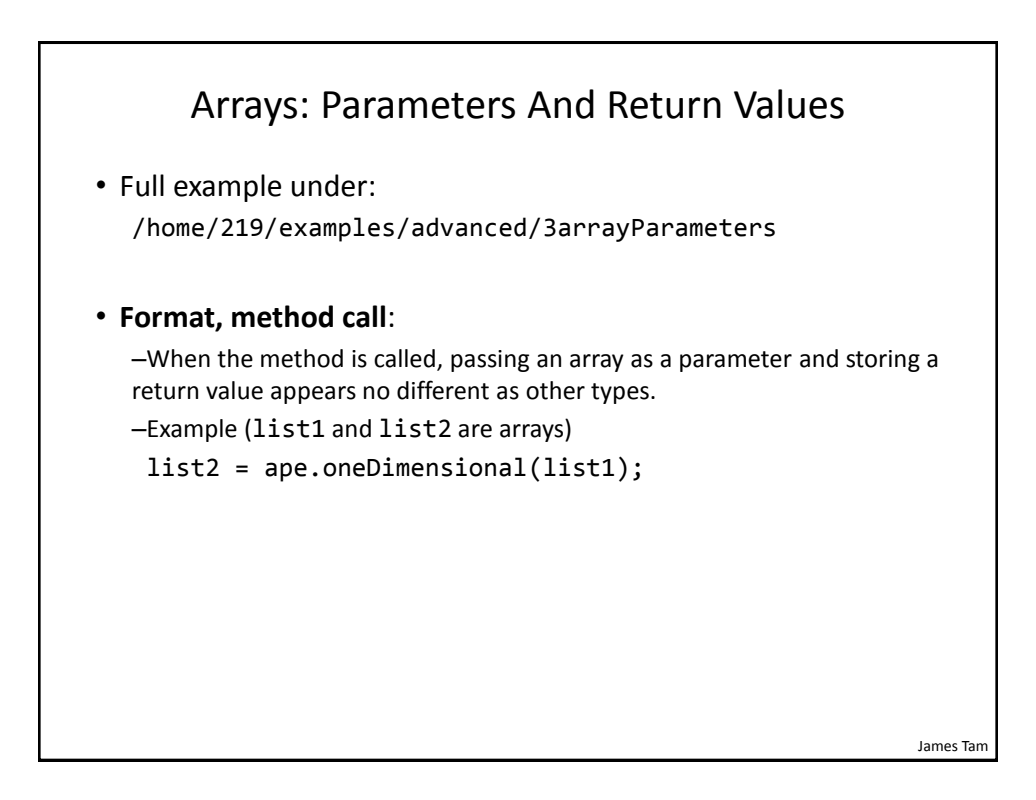

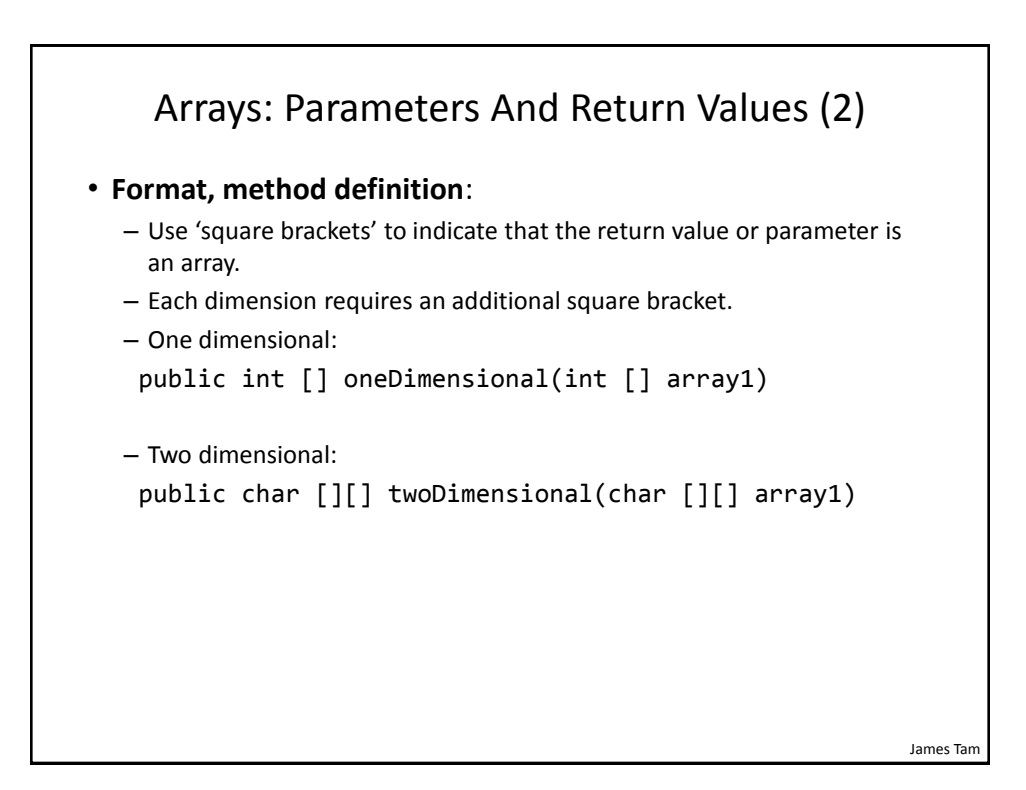

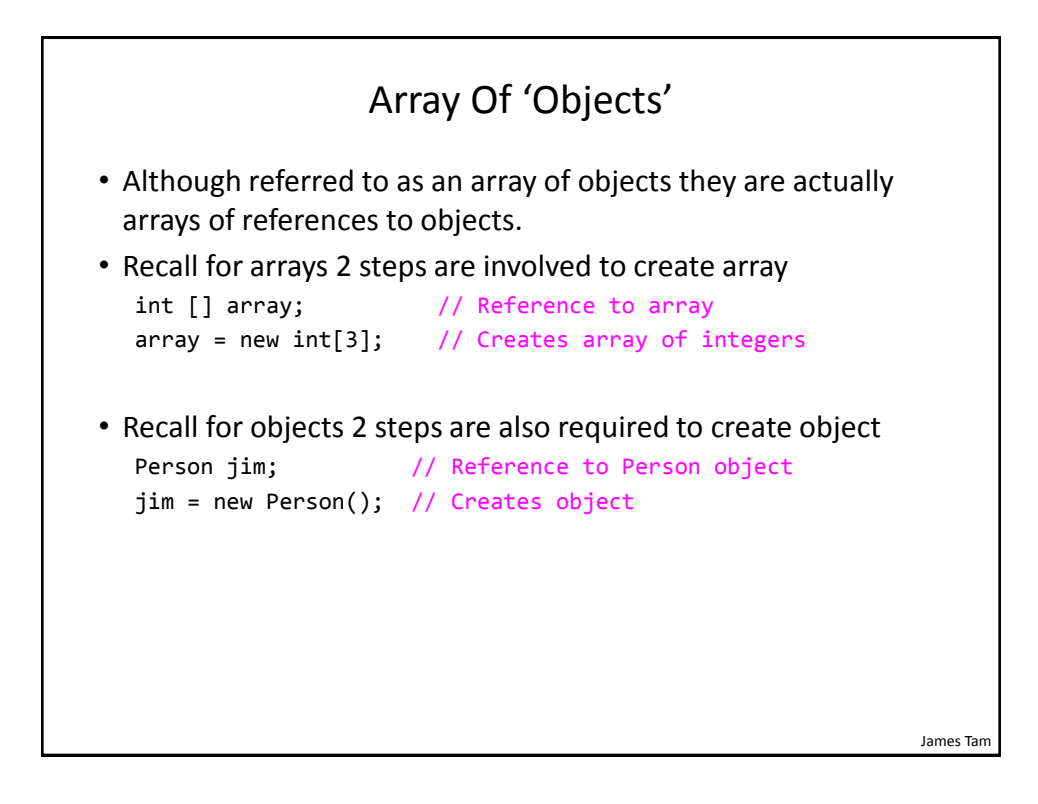

![](_page_16_Figure_1.jpeg)

![](_page_16_Figure_2.jpeg)

![](_page_17_Figure_1.jpeg)

```
James Tam
                        Class Person
public class Person 
{
     private int age;
     public Person() {
        age = 0; }
     public int getAge() {
         return(age);
     }
     public void setAge(int anAge) {
         age = anAge;
     }
}
```
#### Driver Class

```
James Tam
public class Driver
{
     public static void main(String [] args) {
        Person [] somePeople; // Reference to array
         int i;
        somePeople = new Person[3]; // Create array
        for (i = 0; i < 3; i++) {
             // Create object, each element refers to a newly
             // created object
             somePeople[i] = new Person();
             somePeople[i].setAge(i);
             System.out.println("Age: " + 
                                  somePeople[i].getAge());
         }
     }
```
![](_page_18_Figure_3.jpeg)

}

![](_page_19_Figure_1.jpeg)

![](_page_19_Figure_3.jpeg)

![](_page_20_Figure_1.jpeg)

![](_page_20_Figure_2.jpeg)

![](_page_21_Figure_1.jpeg)

![](_page_21_Figure_2.jpeg)

![](_page_22_Figure_1.jpeg)

![](_page_22_Picture_2.jpeg)

![](_page_23_Figure_1.jpeg)

![](_page_23_Figure_2.jpeg)

#### Class World: Attributes

```
public class World
{
     private Tardis [][] grid; // Simulated world
    private int maxRow; // Row capacity
     private int maxColumn; // Column capacity
     private int [] currentLocation; // (row/col) of Tardis
```
James Tam

#### James Tam Class World: Constructor public World() { // Element 0: current row the tardis is located // Element 1: current column the tardis is located  $currentLocation = new int[2];$ Scanner in = new Scanner(System.in); System.out.print("Max rows: "); maxRow = in.nextInt(); System.out.print("Max columns: "); maxColumn = in.nextInt(); grid = new Tardis[maxRow][maxColumn]; wipe(); // Empties the world, sets everything to null  $grid[0][0] = new Tardis(10); // Tardis starts top left$ currentLocation[0] =  $0$ ; // Tardis row =  $0$ currentLocation[1] =  $0$ ; // Tardis col =  $0$  display(); }

![](_page_25_Figure_1.jpeg)

![](_page_25_Figure_2.jpeg)

![](_page_26_Figure_1.jpeg)

![](_page_26_Figure_2.jpeg)

### Class World: Move (2)

![](_page_27_Figure_2.jpeg)

![](_page_27_Figure_3.jpeg)

### The Driver Class (Also The "Manager")

```
James Tam
public class Driver
{
     public static void main(String [] args)
     {
        Scanner in = new Scanner(System.in);
        World aWorld = new World();
         int i;
        for (i = 0; i < 10; i++) {
             aWorld.move();
             System.out.println("Hit enter to continue");
             in.nextLine();
         }
         System.out.println("\n<<<Tardis is out of energy, 
            end simulation>>> \n");
     }
}
```
![](_page_28_Figure_3.jpeg)

# Declaring Class Constants

```
James Tam
• Format:
  public class <class name> 
  {
        public final static <type> <NAME> = <value>;
  }
• Example:
  public class Person 
  {
        public final static int MAX_AGE = 144;
  }
• Note: Because constants cannot change it is okay to set the 
 access level to public.
```
![](_page_29_Figure_3.jpeg)

![](_page_30_Figure_1.jpeg)

![](_page_30_Figure_2.jpeg)

![](_page_31_Figure_1.jpeg)

![](_page_31_Figure_2.jpeg)

![](_page_32_Figure_1.jpeg)

![](_page_32_Figure_2.jpeg)

![](_page_33_Figure_1.jpeg)

![](_page_33_Figure_2.jpeg)

![](_page_34_Figure_1.jpeg)

![](_page_34_Figure_2.jpeg)

![](_page_35_Figure_1.jpeg)

![](_page_35_Figure_2.jpeg)

![](_page_36_Figure_1.jpeg)

![](_page_36_Figure_2.jpeg)

![](_page_37_Figure_1.jpeg)

![](_page_37_Figure_2.jpeg)

![](_page_38_Figure_1.jpeg)

![](_page_38_Figure_2.jpeg)

![](_page_39_Figure_1.jpeg)

![](_page_39_Picture_2.jpeg)

![](_page_40_Figure_1.jpeg)

![](_page_40_Figure_2.jpeg)

![](_page_41_Figure_1.jpeg)

![](_page_41_Figure_2.jpeg)

![](_page_42_Figure_1.jpeg)

![](_page_42_Figure_2.jpeg)

![](_page_43_Figure_1.jpeg)

![](_page_43_Figure_2.jpeg)

![](_page_44_Figure_1.jpeg)

![](_page_44_Figure_2.jpeg)

# Class SecurityExample

```
public class SecurityExample
{
     private String s;
     private StringBuffer sb;
     public SecurityExample() {
         s = new String("Original s");
         sb = new StringBuffer("Original sb");
     }
     public String getS() {
         return s;
     }
     public StringBuffer getSB() {
         return sb;
     }
}
```
![](_page_45_Figure_3.jpeg)

![](_page_46_Figure_1.jpeg)

![](_page_46_Figure_2.jpeg)

![](_page_47_Figure_1.jpeg)

![](_page_47_Figure_2.jpeg)

# Caution: Not All Languages Provide Automatic Garbage Collection!

- •Some languages do not provide automatic garbage collection (e.g., C, C++, Pascal).
- •In this case dynamically allocated memory must be manually freed up by the programmer.
- •Memory leak: memory that has been dynamically allocated (such as via the Java 'new' keyword') but has not been freed up after it's no longer needed.

–Memory leaks are a sign of poor programming style and can result in significant slowdowns.

![](_page_48_Figure_6.jpeg)

![](_page_49_Figure_1.jpeg)

![](_page_49_Figure_2.jpeg)

![](_page_50_Figure_1.jpeg)

![](_page_50_Figure_2.jpeg)

![](_page_51_Figure_1.jpeg)

![](_page_51_Figure_2.jpeg)

![](_page_52_Figure_1.jpeg)

![](_page_52_Figure_2.jpeg)

```
Class Person
public class Person
{
     private int height;
     private int weight;
     private String name;
     public Person(String name, int height, int weight)
     {
         this.name = name;
         this.height = height;
         this.weight = weight;
     }
```
![](_page_53_Figure_2.jpeg)

![](_page_54_Figure_1.jpeg)

![](_page_54_Figure_2.jpeg)

![](_page_55_Figure_1.jpeg)

![](_page_55_Figure_2.jpeg)

# Implementing Equals()

- Location of the full example:
	- /home/219/examples/advanced/8equals

#### Class Person

```
public class Person {
     private int height;
     private int weight;
     public Person(int height, int weight) {
         this.height = height;
         this.weight = weight;
     }
     public int getHeight() {
         return(height);
     }
     public int getWeight() {
         return(weight);
     }
```
![](_page_57_Figure_1.jpeg)

![](_page_57_Figure_2.jpeg)

![](_page_58_Figure_1.jpeg)

![](_page_58_Figure_2.jpeg)

![](_page_59_Figure_1.jpeg)

![](_page_59_Figure_2.jpeg)

![](_page_60_Figure_1.jpeg)

![](_page_60_Figure_2.jpeg)

![](_page_61_Figure_1.jpeg)

![](_page_61_Figure_2.jpeg)

![](_page_62_Figure_1.jpeg)